## www.labdeck.com

## **Work with TCP/IP Channel in MatDeck and Python - Receiver**

In this example, we illustrate communications between two documents, possibly on two different hosts, through TCP/IP channel. First, we demonstrate use of channels in MatDeck, and after that Python. This document is so called receiver document which is used to receive data and send echo response to the second document.

## **TCP/IP Channels in MatDeck**

In order to enable communications between two documents, we create an TCP/IP channel for both, sending and receiving document. Here, we receive data from the sender and send back the same value trough the channel. In canvas, we display all existing channels, and we select a channel to connect

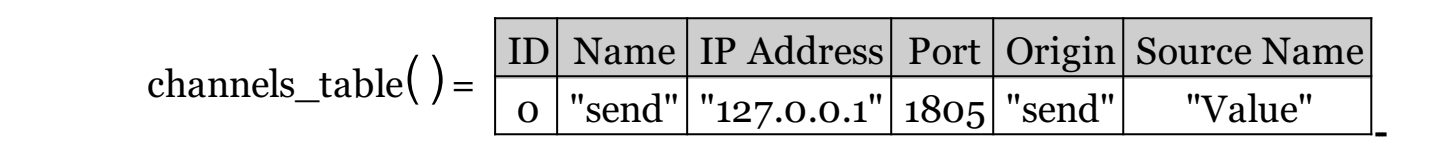

```
chr := channel_connect("127.0.0.1", 1805)
echo := 0on_event(chr, on_channel())
on_channel()
{
 echo=channel_read(chr, false)
 channel_write(chr, echo)
 channel_close(chr)
}
```
 $echo = 101$